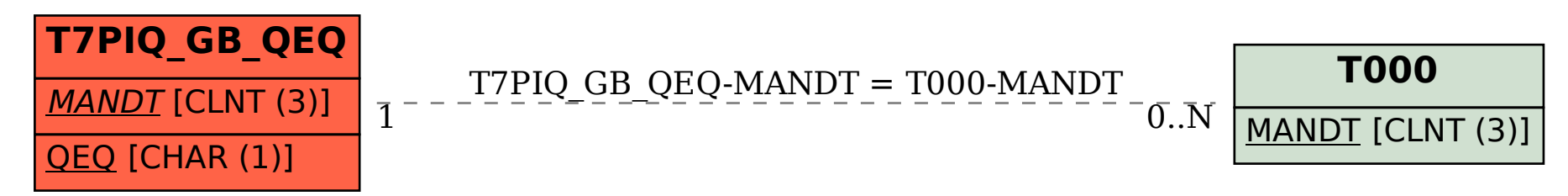

SAP ABAP table T7PIQ GB QEQ {UCAS: Other qualifications Flag}